MyRA Performance Dashboard System (MPS)

I

1

T

I

1

1

 $\mathbf{I}$ 

L

II

 $\mathbf{L}$ 

H

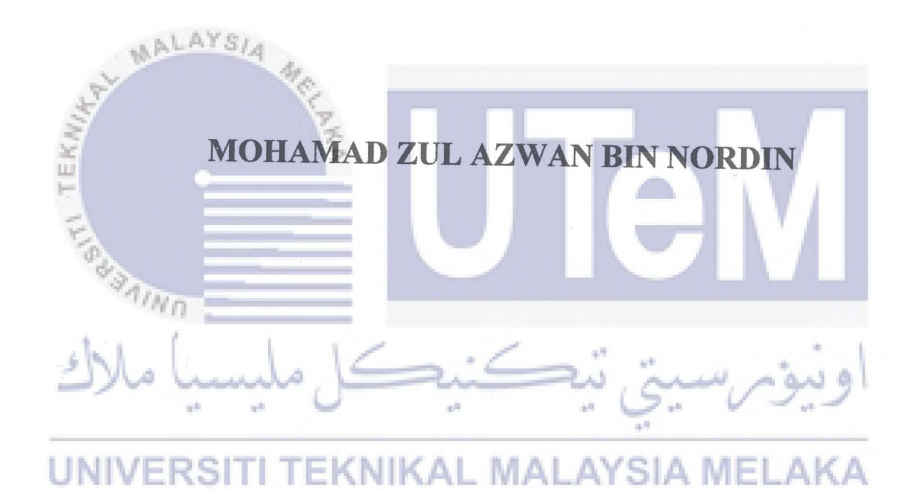

## UNIVERSITI TEKNIKAL MALAYSIA MELAKA

### **BORANG PENGESAHAN STATUS TESIS**

JUDUL : MyRA Performance Dashboard System

SESI PENGAJIAN : 2016/2017

 $\mathbf{I}$ 

I

I

' ' ' '

 $\mathcal{A}$ 

I

I

I

I

I

I

I

Saya MOHAMAD ZUL AZWAN BIN NORDIN mengaku membenarkan tesis (PSM/Sarjana/Doktor Falsafah) ini disimpan di Perpustakaan Fakulti Teknologi Maklumat dan Komunikasi dengan syarat-syarat kegunaan seperti berikut:

- 1. Tesis dan projek adalah hakmilik Universiti Teknikal Malaysia Melaka
- 2. Perpustakaan Fakulti Teknologi Maklumat dan Komunikasi dibenarkan membuat salinan untuk tujuan pengajian sahaja.
- 3. Perpustakaan Teknologi Maklunmt dan Komunikasi dibemarkan membuat salinan tesis ini sebagai bahan pertukaran antara institusi pengajian tinggi.
- 4. \*\* Sila tandakan (/) **TIMPTERHAD**

SULIT ; (Mengandungi maklumat yang berdarjah keselamatan atau kepentingan Malaysia seperti yang termaktub di dalam AKTA RAHSIA RASMI 1972)

> (Mengandungi maklumat terhad yang telah ditentukan oleh organisasi/badan di mana penyelidikan dijalankan)

**MDAK TERHAD AL MALAYSIA MELAKA** 

DR. NURUL AKMAR BINTI EMRAN

Alamat Tetap: 149, Jalan Kelicap 6, Taman Bukit Tampin, 73000 Tampin Negeri Sembilan

Tarikh:  $29/8/2017$ 

Tarikh: 30/8/2017

CATATAN: \* Tesis dimaksudkan sebagai Laporan Projek Sarjana Muda(PSM). \* \* Jika tesis ini SULIT atau TERHAD, sila lampirkan surat daripada pihak berkuasa.

MyRA Performance Dashboard System (MPS)

U

Λ

# MOHAMAD ZUL AZWAN BIN NORDIN TEKA Trin

UNIVERSITI TEKNIKAL MALAYSIA MELAKA<br>This report is submitted in partial fulfilment of the requirements for the

Bachelor Degree of Computer Science (Database Management)

## FACULTY OF INFORMATION AND COMMUNICATION TECHNOLOGY

UNIVERISITI TEKNIKAL MALAYSIA MELAKA

#### **DECLARATION**

I hereby declare that this project report entitled **MyRA Performance Dashboard System (MPS)** 

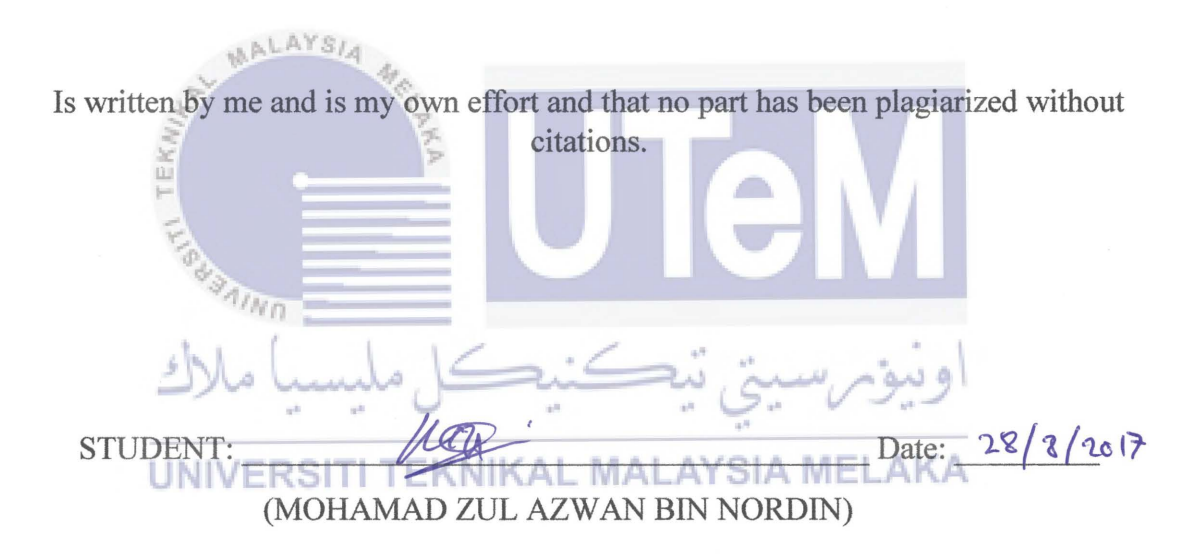

I hereby declare that I have read this project report and found this project report is sufficient in term of the scope and quality for the award of Bachelor Degree of Computer Science (Database Management) With Honors.

 $SUPERVISOR:$   $\sqrt{N}$ 

DR. NURUL AKMAR BINTI EMRAN

## **DEDICATION**

MALAYSIA This final project is dedicated To my beloved mother, Pn. Rokiah binti Abdul Karim for giving me moral support and inspiration and valuable advices. W.n To my respected supervisor, Dr. Nurul Akmar binti Emran UNIVERSI Who has guided me through this project. A KA

To my fellow friends for all the co-operations and knowledge sharing in completing this project.

Thank you very much.

#### **ACKNOWLEDGEMENT**

In the name of ALLAH S.W.T, The Most Gracious, The Most Merciful. Pray and peace upon the Prophet Muhammad S.A.W.

Firstly, I really be grateful to Allah S.W.T. because give the opportunity to me to undergo this learning process in healthy and safely condition. I would like to thanks to my supervisor, Dr. Nurul Akmar binti Emran that inspired me greatly to finish this bachelor degree project and thanks a lot with her willingness to motivate me to not be give up if any problems come.

I also would like to express deepest gratitude and appreciation to my faculty, Faculty of Information and Communication Technology for the opportunity given to undergo studies in Universiti Teknikal Malaysia Melaka (UTeM).

Last but not least, thank you very much too all friends for your guidance and supportive support in order to finish this final year project.  $\Box$ 

AALAYSI

#### **ABSTRACT**

MyRA Performance Dashboard is a web-based application that provides a platform to measure the research performance of a university. The system will collect all the required information before proceeding to do a research assessment procedure. Upon successful collection of the required information, the system will generate a graphical report and summary of the university's research performance. In order to measure and calculate the performance of a university's research activities and performance, it requires a lot of calculation formulas that need to be obeyed accordingly. So, this project is about solving those issues by developing a web-based application which will perform all the calculations required effectively. Besides that, the system will also assists users on how to improve stars rating gained by UTeM by adjusting the details of the information such as the number of academic staff and increase the postgraduate students. This system is developed by using PHP programming language with MySQL as the database. The software that are used to develop the system are Adobe Dreamweaver, XAMPP Web Server, MySQL Workbench and Microsoft Visual Studio Code

#### **ABSTRAK**

MyRA Performance Dashboard merupakan satu sistem applikasi web yang menyediakan platform to mengukur prestasi penyelidikan sesebuah universiti. Sistem ini menyimpan semua maklumat yang diperlukan sebeleum melalui proses penilaian penyelidikan. Selepas selesai mengumpul maklumat yang diperlukan, sistem ini akan menghasilkan laporan secara grafik dan rumusan berkenaan prestaasi penyelidkan. Dalam proses mengukur dan mengira prestasi penyelidikan sesebuah universiti, ia melibatkan sejumlah formula pengiraan yang perlu dipatuhi. Oleh itu, projek ini akan menyelesaikan isu-isu tersebut dengan membangunkan sebuah applikasi web yang akan melakukan semua pengiraan yang diperlukan dengan kaedah yang berkesan. Selain itu, sistem ini akan membantu pengguna tentang bagaiman untuk menambah baik *rating* bintang MyRA yang diperoleh UTeM dengan mengubah suai input seperti bilangan staf akademik UTeM dan bilangan pascasiswazah. Sistem ini dibangunkan dengan menggunakan bahasa pengaturcaraan PHP dengan pangkalan data MySQL. Antara perisian yang digunakan untuk membangunkan sistem ini ialah Adobe Dreamweaver, XAMPP Web Server, MySQL Workbench dan Microsoft Visual Studio Code.

## **TABLE OF CONTENTS**

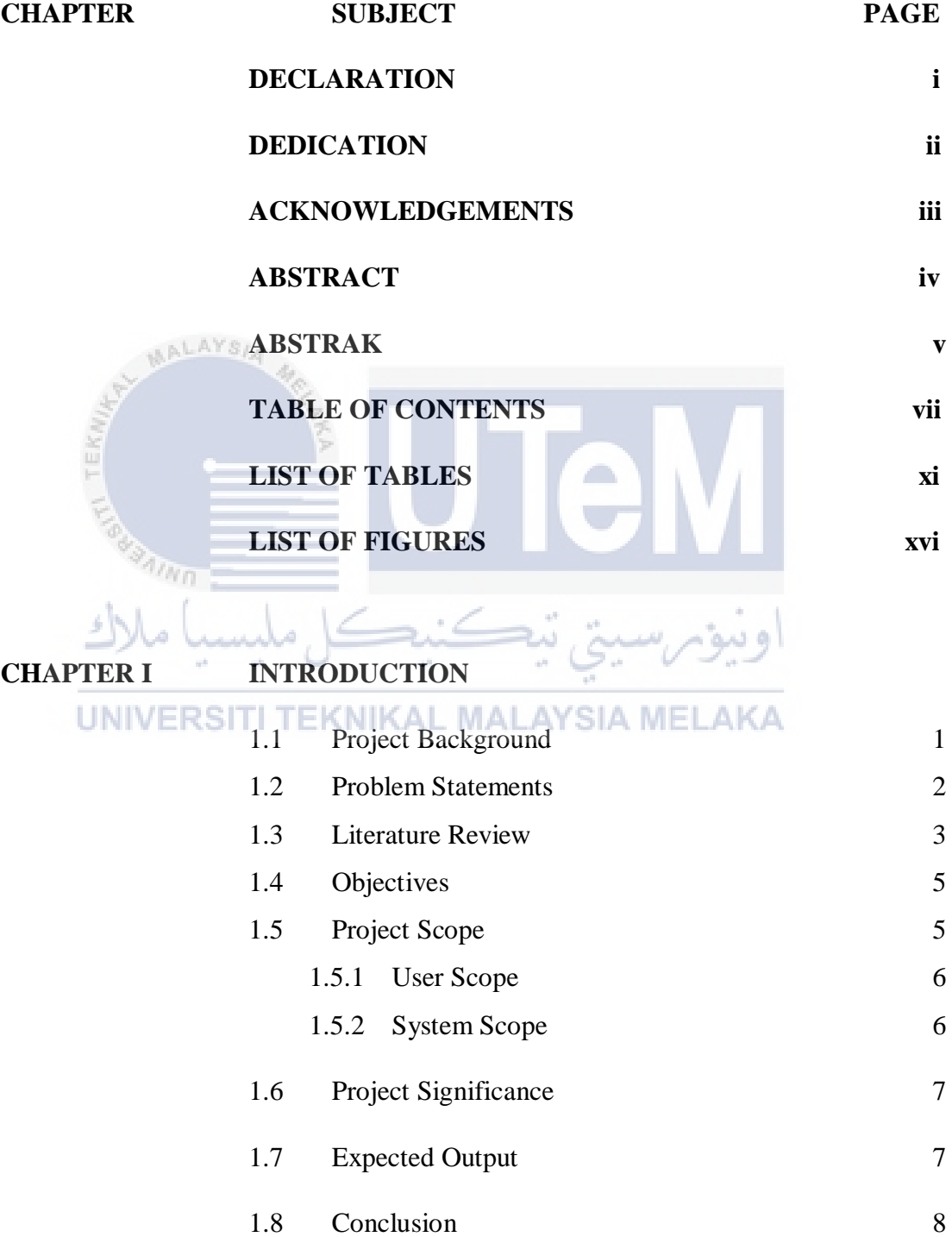

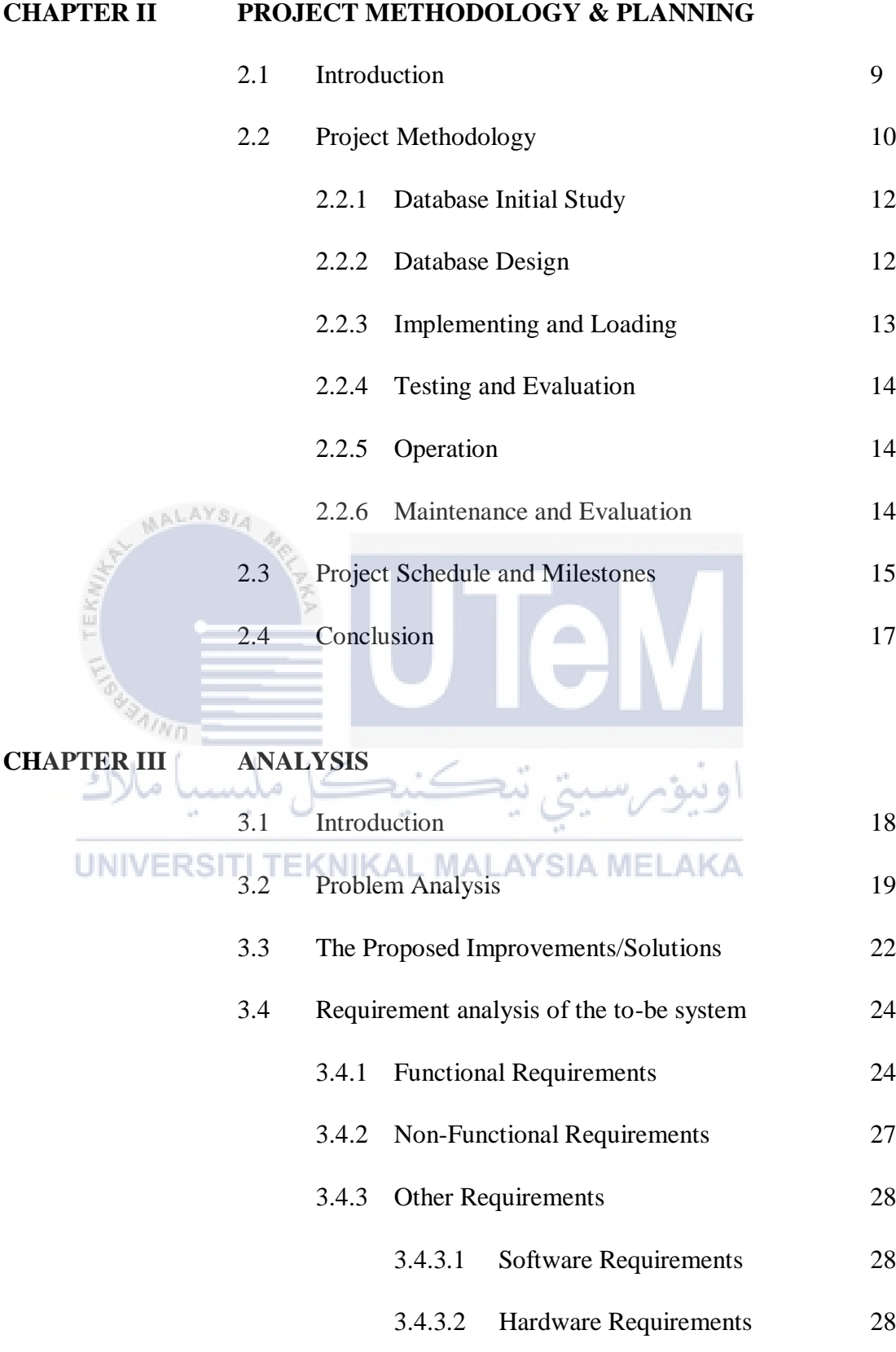

- 3.5 Conclusion 29
	-

viii

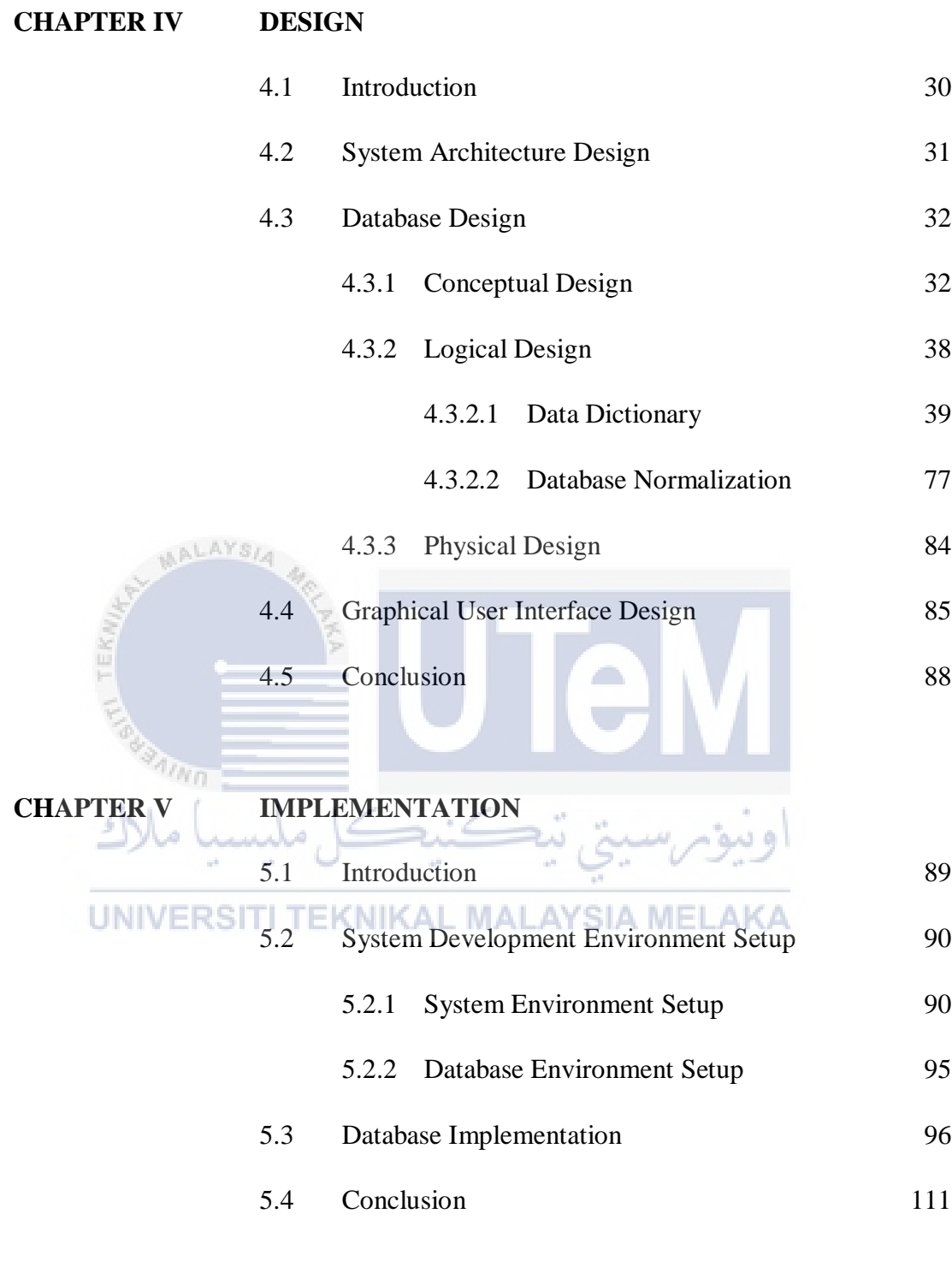

## **CHAPTER VI TESTING**

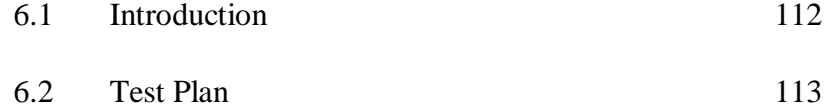

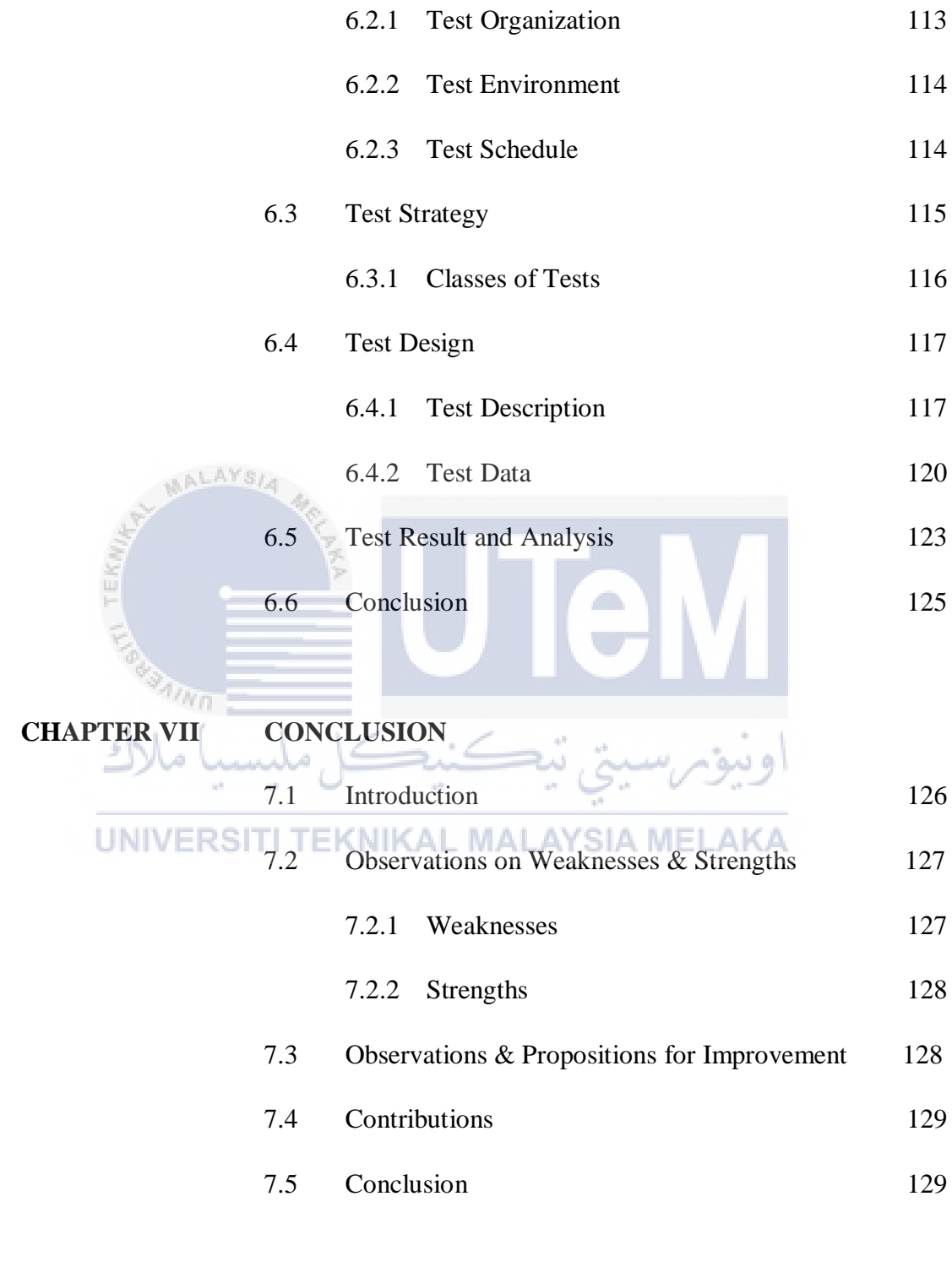

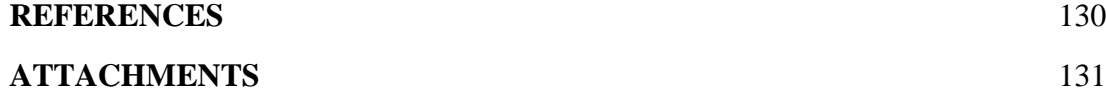

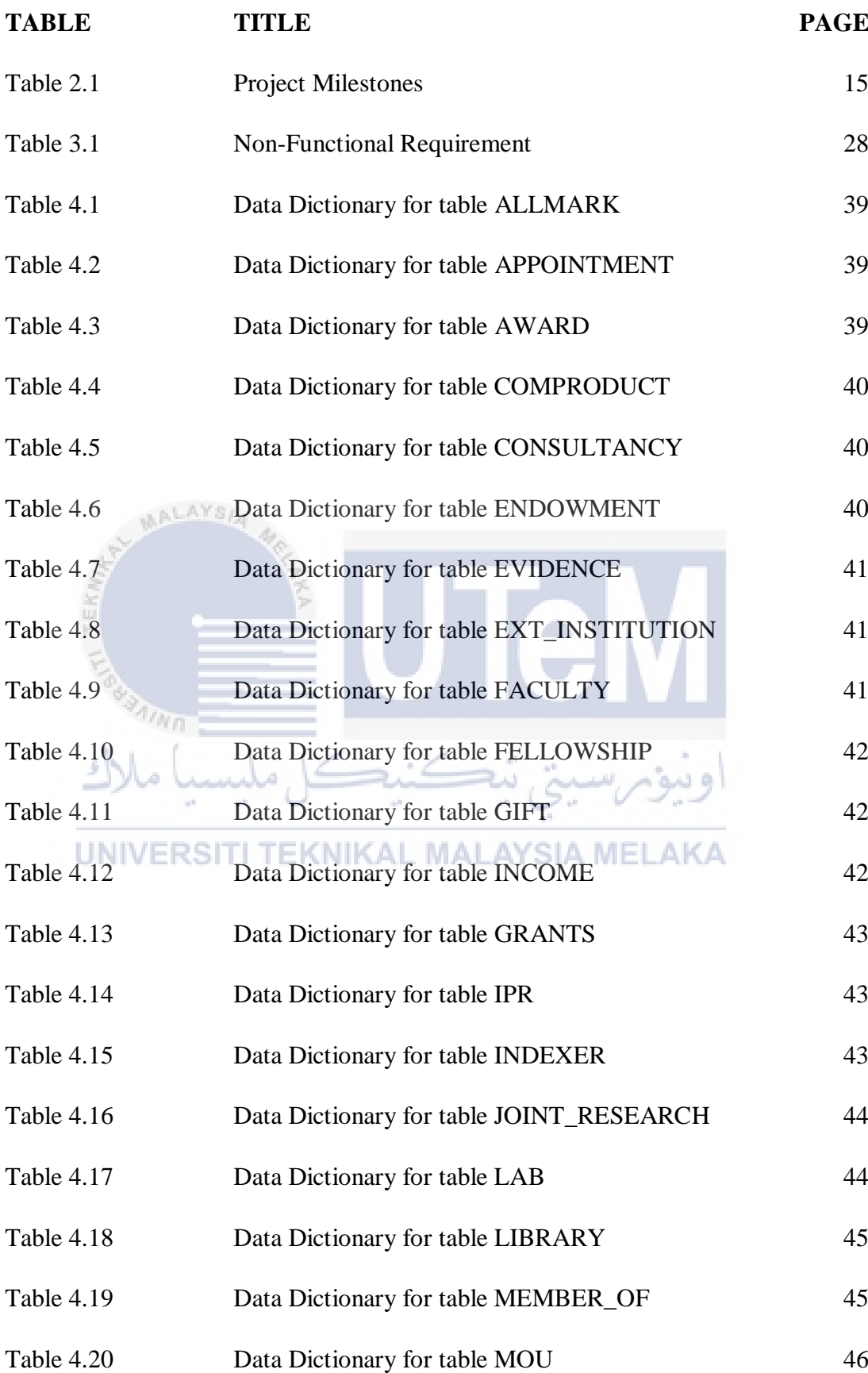

xi

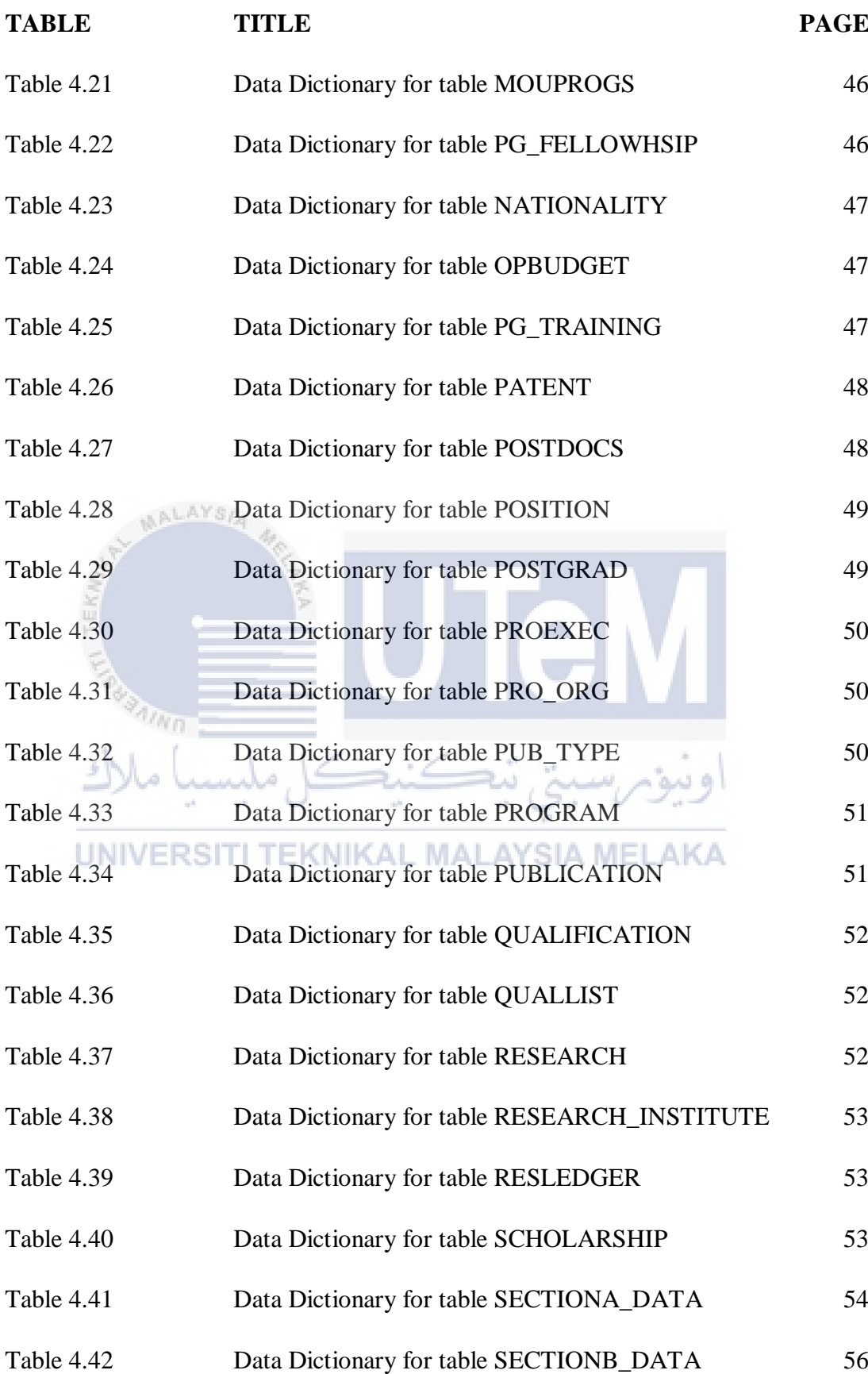

xii

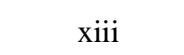

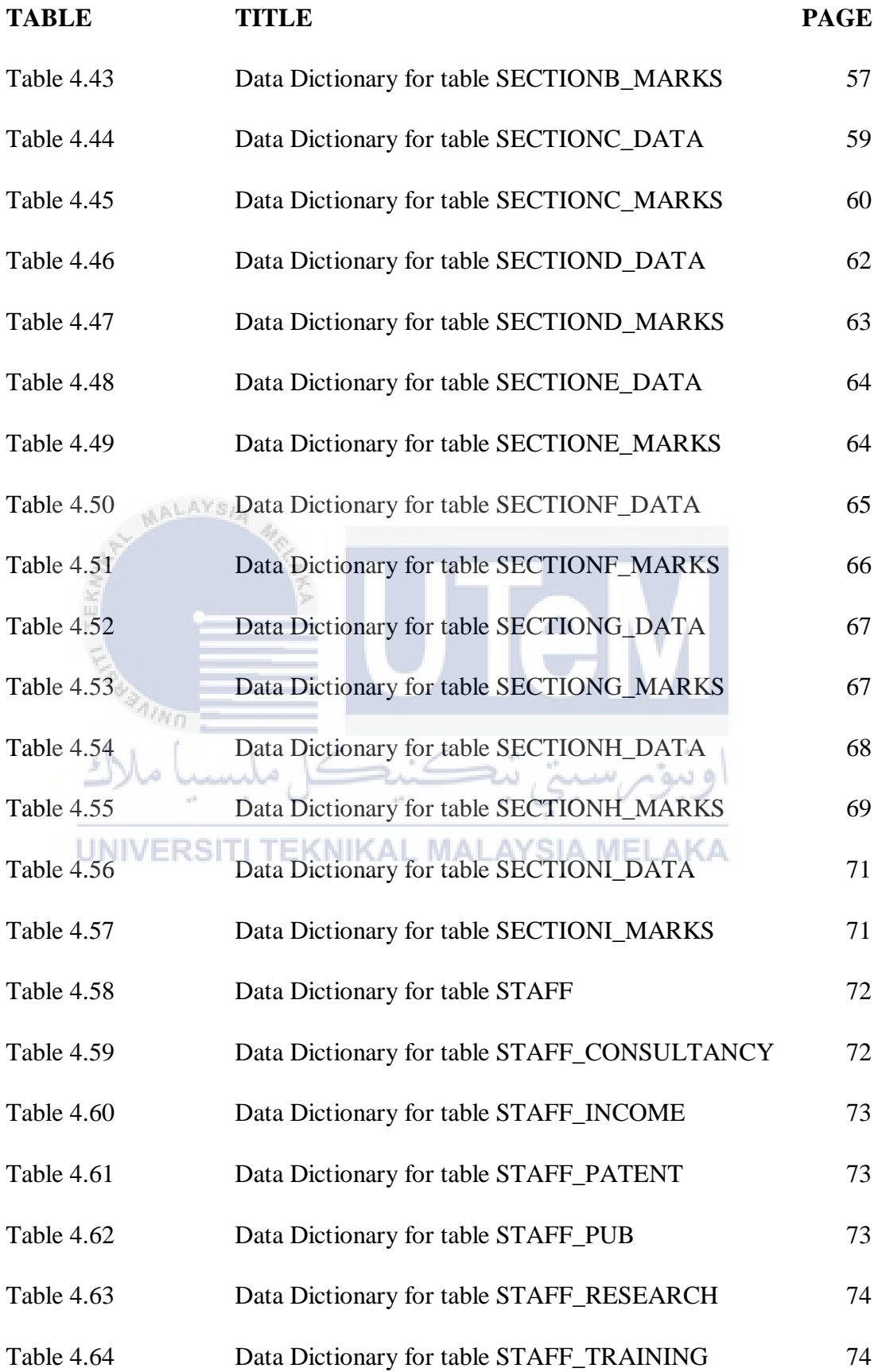

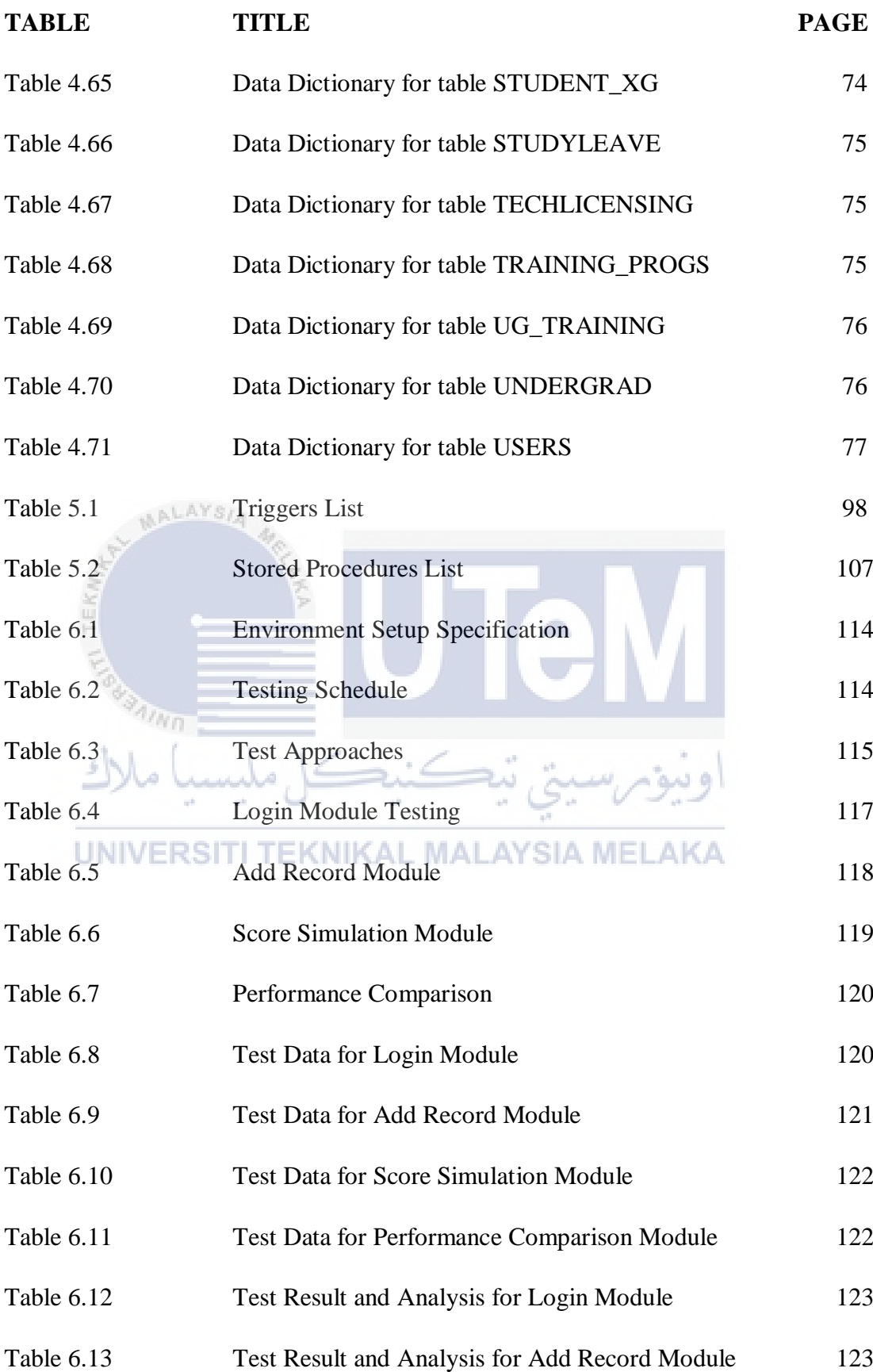

xiv

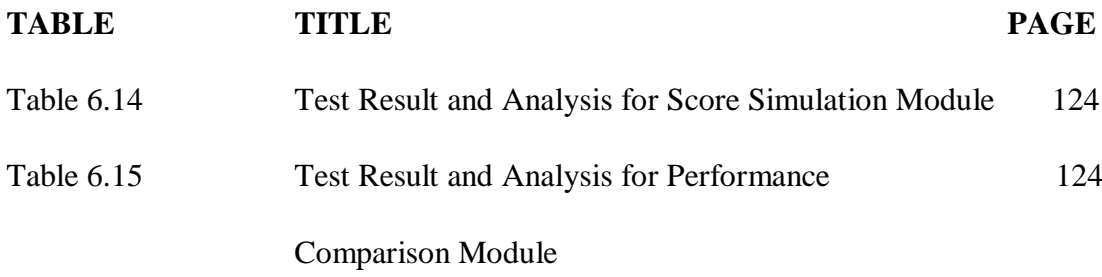

xv

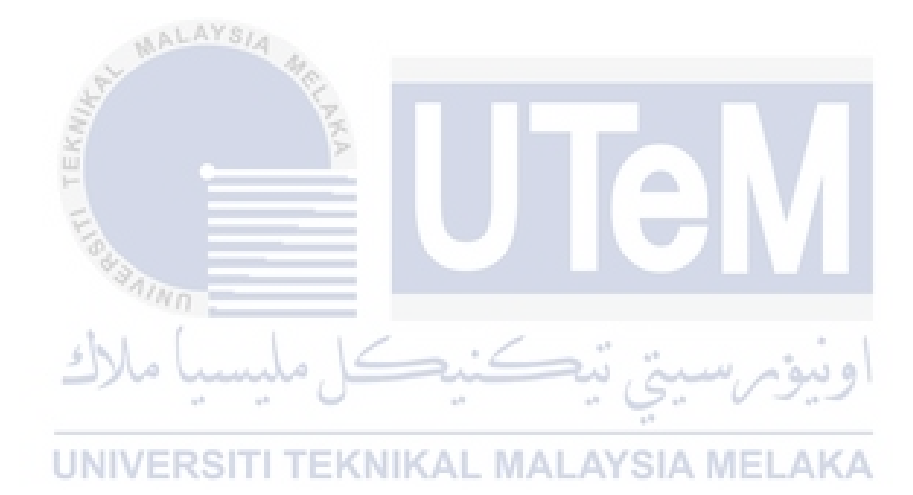

## **LIST OF FIGURES**

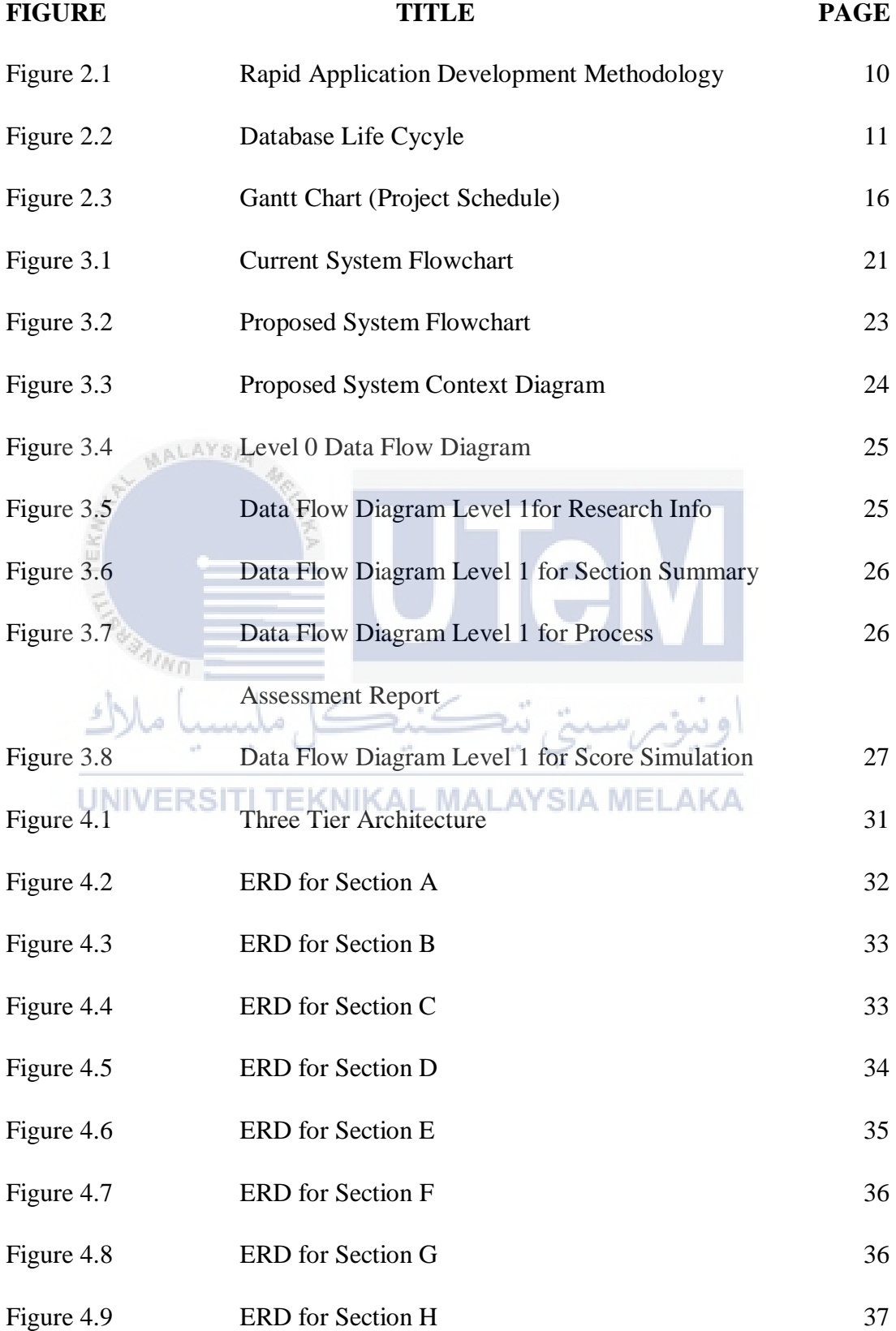

xvii

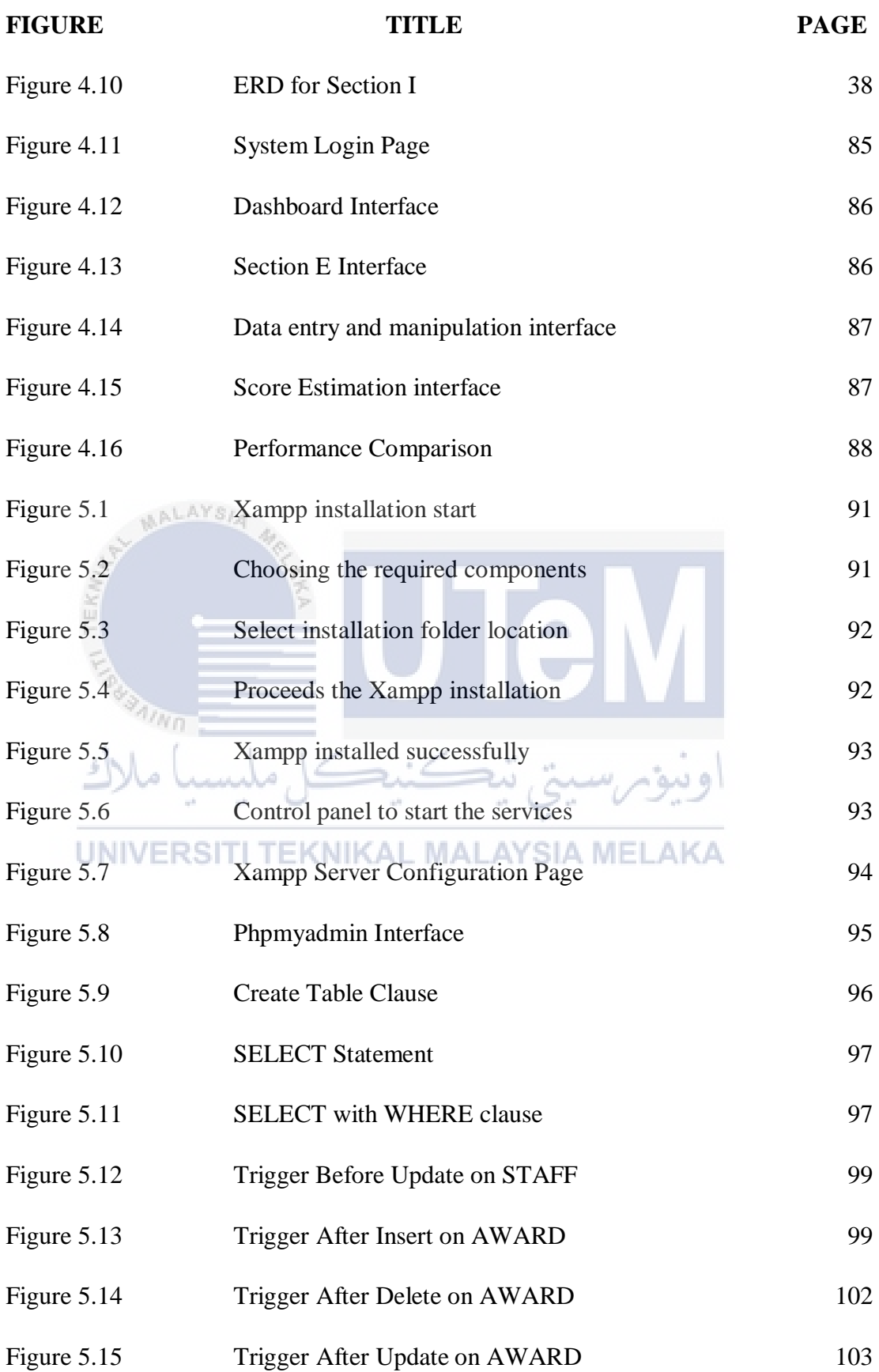

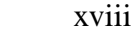

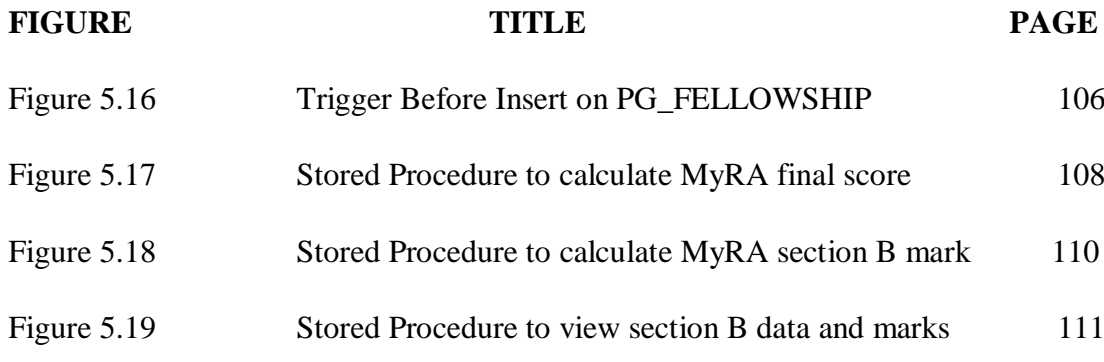

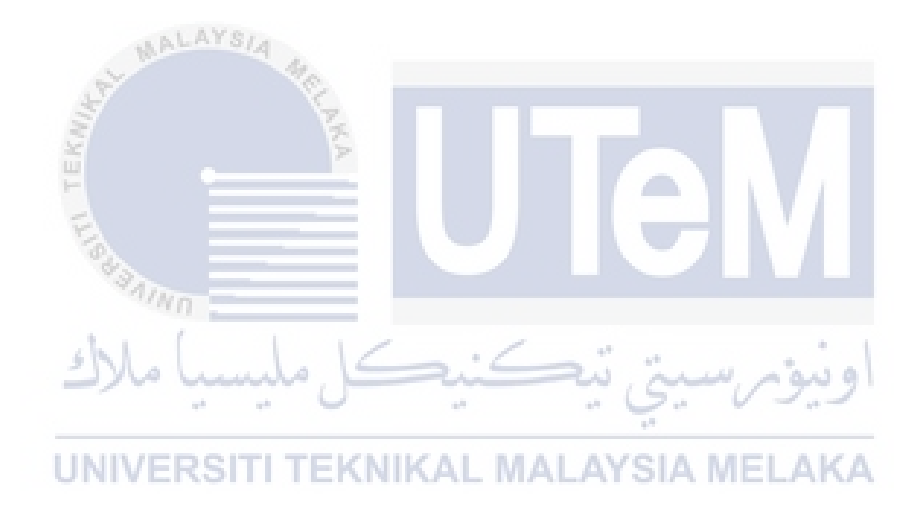

## **CHAPTER I**

## **INTRODUCTION**

#### **1.1 Project Background**

AALAYS

MyRA Performance Dashboard is an web-based application that provide a platform to measure the research performance of an university. This system covers for all the research center and faculties research informations. The system will collect all the required information before proceeding to do a research assessment procedure. After finished collecting the required information, the system will generate a graphical report and summary of the university's research performance.

In order to measure and calculate the performance of an university's research activities and performance, it requires a lot of calculation formulas that need to be obeyed accordingly. These calculation also has used up a lot of time in order to get the overall mark before the proposed project comes up. So, this project is about solving those issues by developing a web-based application which will do all the calculation in an efficient and effective way. It will be developed by using PHP programming language and using MySQL database.

The system will provide interface for user to store information regarding UTeM research activities into database. The system will then make all the calculations needed and transform the information into an info-graphic report. Beside that, the system will also assist on user on how to improve star gained by UTeM by altering the details of the information such as increasing the number of academic staff and increase the postgraduate students.

## **1.2 Problem Statement**

**ALAYSIA** 

- i. To measure the performance of the university research achievement, it needs a lot of information. The current system has shown that the information required for the assessment are isolated.
- ii. There are a lot of sections to be calculated in order to obtain the overall performance score. The current system is unable to provide a report on performance that is easy to understand.

## UNIVERSITI TEKNIKAL MALAYSIA MELAKA

iii. It is important to know which sections need to be improved. From that, the performance score will increase eventually. Thus, a simulation of data needs to be made to obtain future MyRA score.

#### **1.3 Literature Review**

### **Introduction**

Much has been said and written about business intelligence dashboard systems. To begin the research, study begins with collecting information from periodicals, journals and reports. Business intelligence dashboard systems are used almost in all the sectors of industry for different purposes like reporting, analysis and decision making. This research concentrate specifically on its applications for the decision support process .This section provides information from several articles that I believe are relevant to this area.

#### **Definition**

In information technology, a dashboard is a user interface that, somewhat resembling an automobile's dashboard, organizes and presents information in a way that is easy to read. However, a computer dashboard is more likely to be more interactive than an automobile dashboard. To some extent, most graphical user interfaces resemble a dashboard. (Rouse, 2005).

Dashboards are expected to improve decision making by amplifying cognition and capitalizing on human perceptual capabilities. (Oana, 2012).

#### **Purpose**

Based on the litearture study that have done on this research, there a lot of organizations has made dashboard system as a medium to help them achieving their purposes. One of the cases which have found is that, dashboard system was used to present a financial reporting system for the hospital industry. They used the dashboard system to analyse the factors affecting the financial performance of hospitals. (Cleverley, 2001).

There is also a research that has been discovered it has closer scope to the proposed project scope which is to be applied to university. Based on the study, they proposed a dashboard system to help the higher institution to explore the insight of student performance by analysing significant patterns and tacit knowledge of the experts in order to improve decision making process. This research was being proposed and implemented in Universiti Malaysia Pahang with the project name of Knowledge-Based Dashboard.(Wan Mohd, Embong, & Zain, 2008).

#### **Conclusion**

ニ)ハ。

Dashboards have become popular in recent years as uniquely powerful tools for communicating important information at a glance. Although dashboards are potentially powerful, this potential is rarely realized. The greatest display technology in the world won't solve this if it fail to use effective visual design. And if a dashboard fails to tell precisely what need to be known in an instant, it will be never being used, even if it's filled with cute gauges, meters, and traffic lights. (Few, 2006). ونيؤمرسيتي تبكنيد

## UNIVERSITI TEKNIKAL MALAYSIA MELAKA

As a conclusion of this literature review, a business intelligence dashboard system can be useful and effective when it is developed in accordance to the requirements correctly. It is also important for the users of the system to easily understand the dashboard contents and able to improve decision making from the help of the dashboard system.